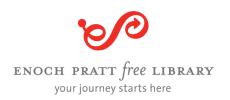

# Creating Inclusive Digital Spaces at the Pratt Library Resource Guide MD Tech Connect, December 5, 2023

### JAWS/ZoomText/Fusion

- Freedom Scientific Training: Resource guides and archived training
- Video series from Maryland Library for the Blind and Print Disabled (LBPD):
  - Setting Up the Computer for JAWS
  - Starting JAWS on an ADA Workstation
  - Navigating Web Pages with JAWS
  - Navigating in Word using JAWS
  - Working with Emails using JAWS
- Getting Started with ZoomText Freedom Scientific: Quick setup guide
- ZoomText User Guide Freedom Scientific: Full user guide for ZoomText
- Introduction to Fusion Accessibility Software: Archived Niche Academy webinar

### **Windows Ease of Access**

- Accessibility help & learning: Accessibility settings and tools and how to access
- Complete guide to Narrator: Screen reader instructions

## **Chromebook Accessibility**

- Making Chromebooks accessible for people with disabilities: Accessibility settings and tools and how to access
- <u>Type with your voice Google Docs and Google Slides</u>: Type and edit by speaking in Google Docs or in Google Slides speaker notes
- ChromeVox instructions and keyboard shortcuts: Screen reader instructions

## **Apple Accessibility**

- Apple Accessibility: Accessibility settings and tools and how to access
- VoiceOver User Guide for Mac: Screen reader instructions

## Other Technology

- Immersive Reader in Microsoft Edge: Simplifies page and reads aloud
- Get live captions in real time on iPhone (beta): Automatically transcribes the dialogue in apps or around you
- Live Transcribe for Android: Automatically transcribes dialogue and sounds around you

### **Maryland Resources**

- Maryland Technology Assistance Program (MDTAP)
- Mid-Atlantic ADA Center: Resources on the Americans with Disabilities Act (ADA)
- Maryland State Library for the Blind and Print Disabled (LBPD)

#### Contact us

- Candice Zhu, Chief of Digital Transformation 443-984-2443 czhu@prattlibrary.org
- Erin Kelly, Accessibility Coordinator 443-984-5850 ekelly@prattlibrary.org